## 臨床研究・治験 電子カルテ閲覧申込フォーム

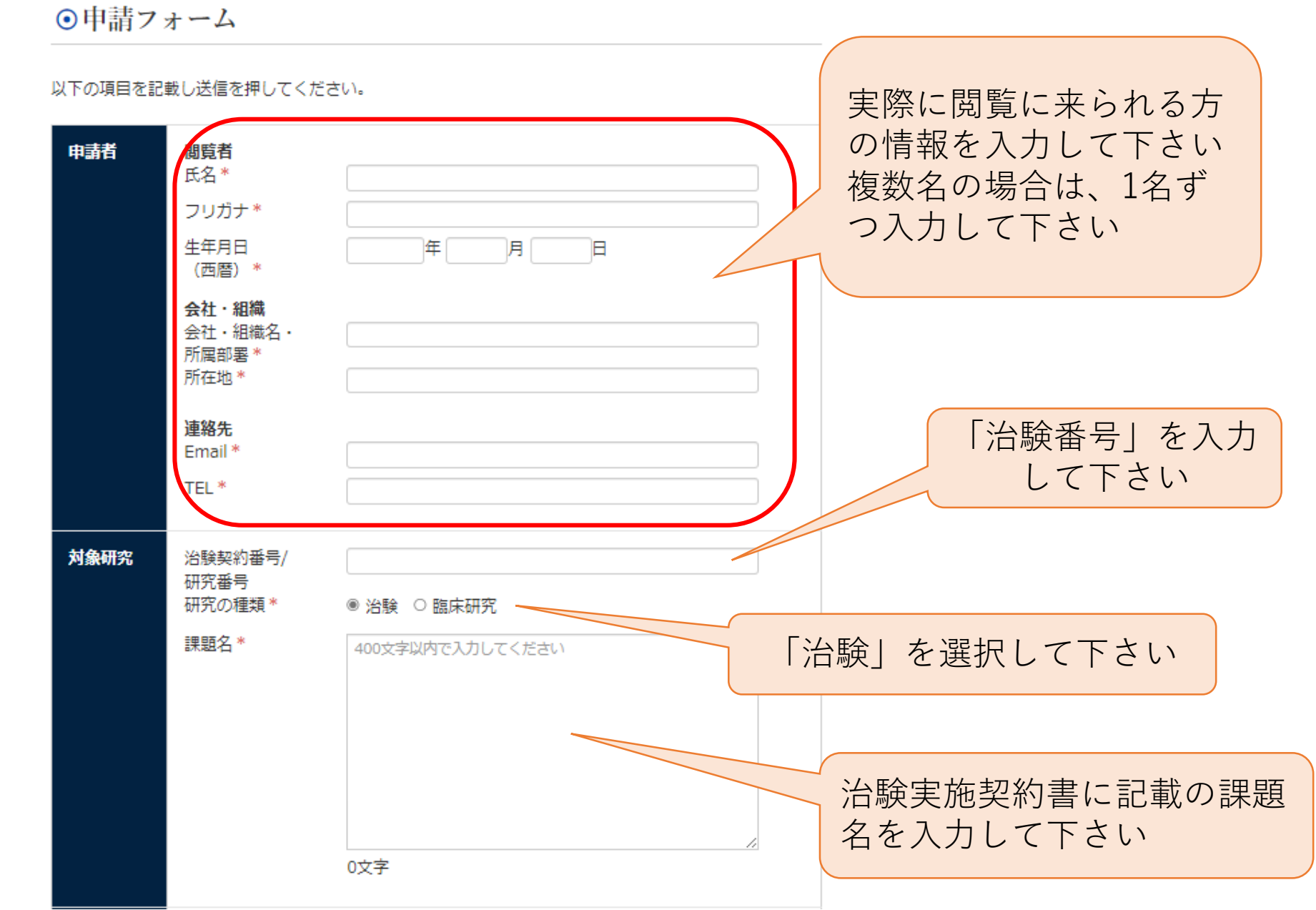

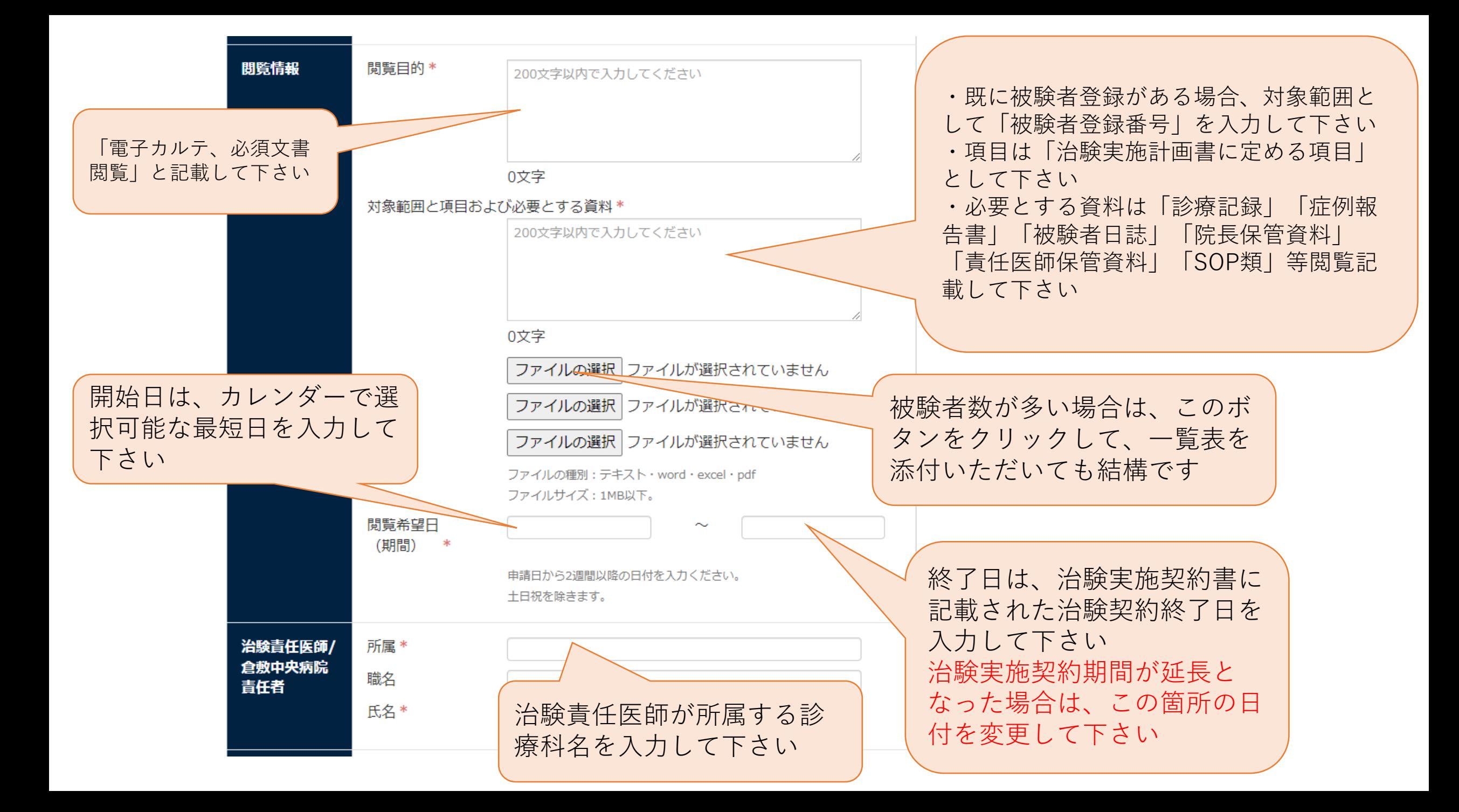

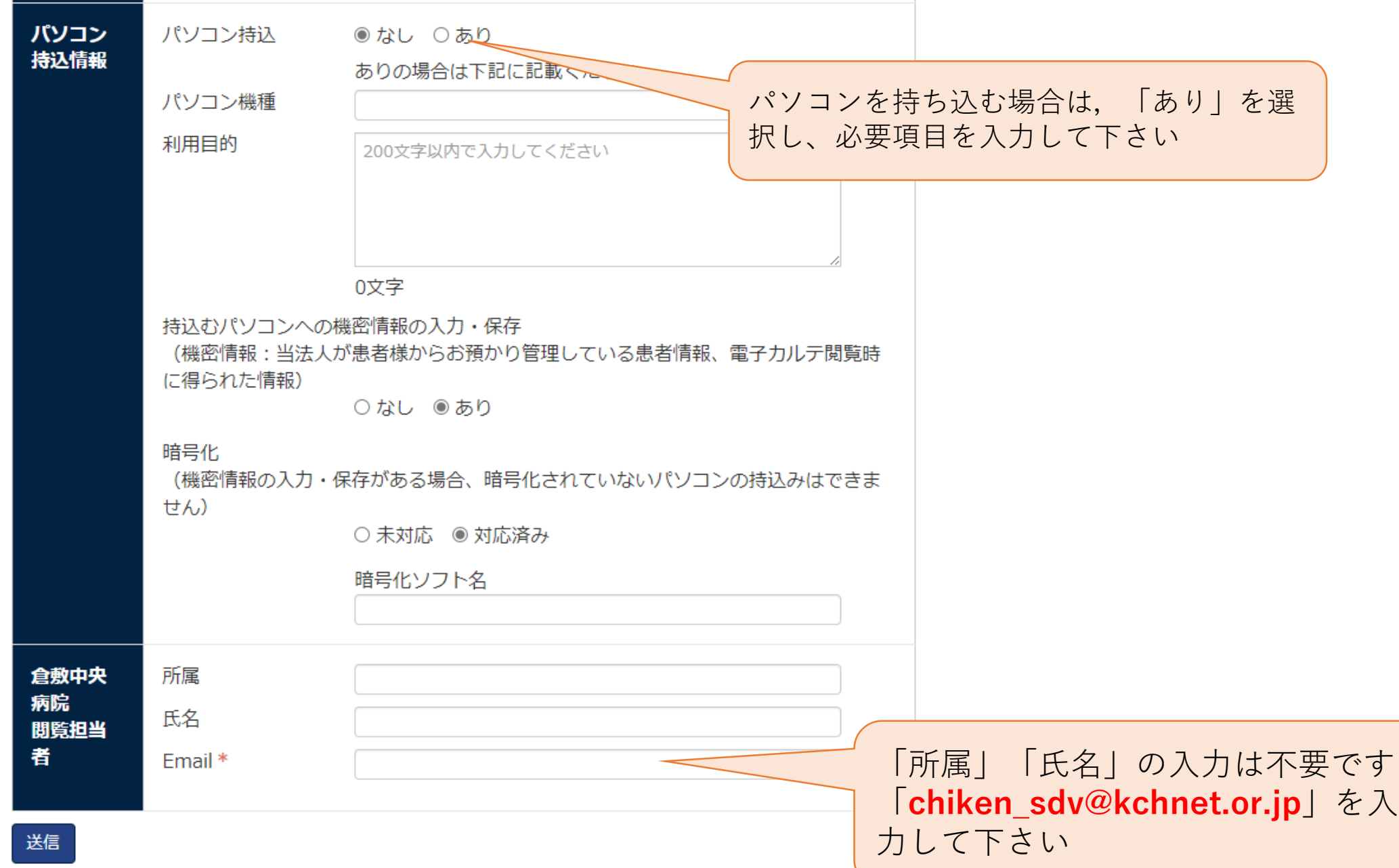